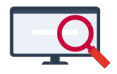

[Artikelen](https://support.zermelo.nl/kb) > [Systeem- en applicatiebeheer](https://support.zermelo.nl/kb/systeem-en-applicatiebeheer) > [Application Data](https://support.zermelo.nl/kb/articles/application-data)

## Application Data

Bas Rikkerink - 2020-10-22 - [Systeem- en applicatiebeheer](https://support.zermelo.nl/kb/systeem-en-applicatiebeheer)

Zermelo Desktop en Zermelo Client slaan op de lokale PC gegevens op. Hier kunt u vinden welke dit zijn en waar u deze gegevens (indien nodig) kunt vinden.

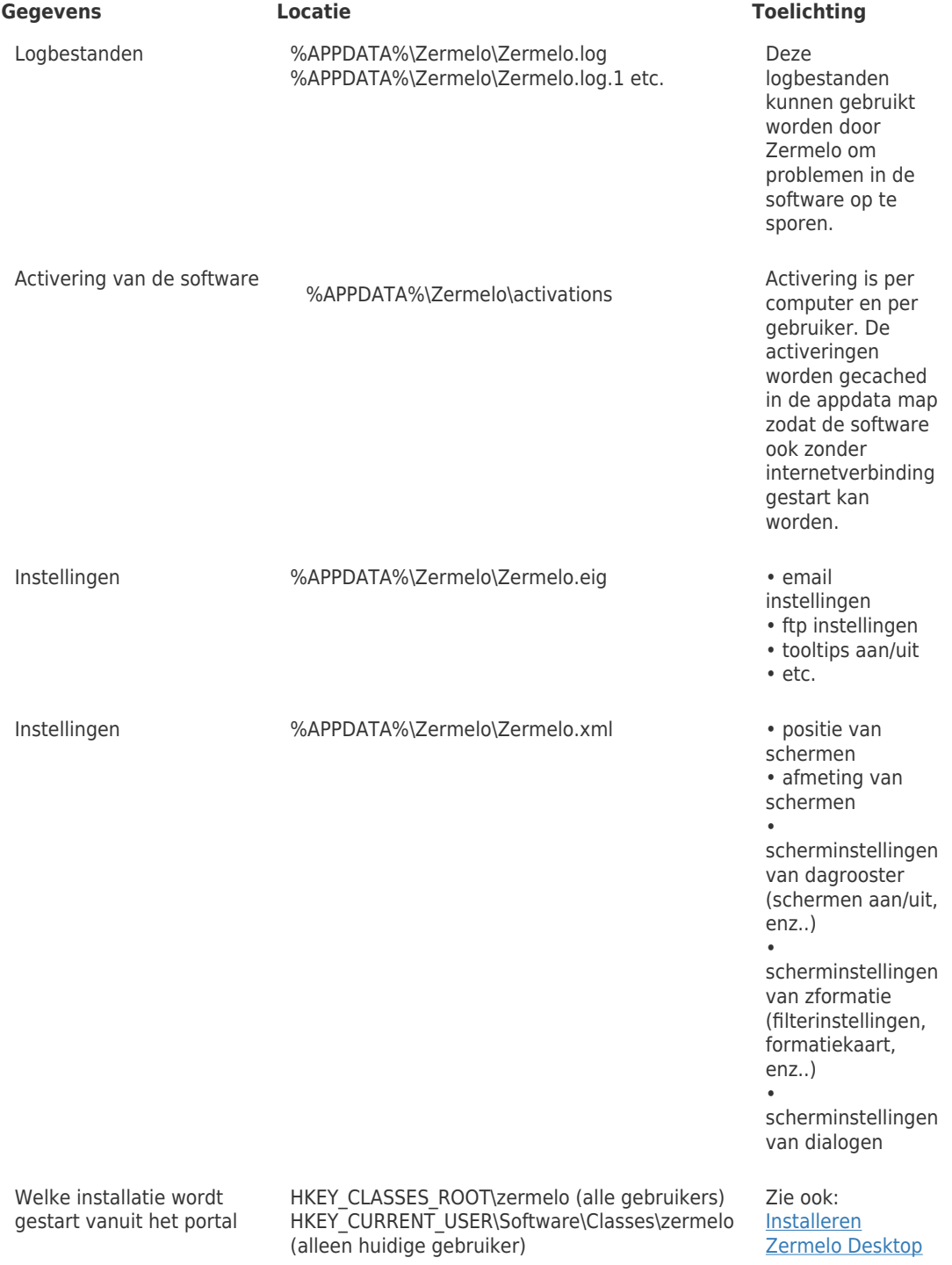